# МИНОБРНАУКИ РОССИИ

# политехнический колледж филиала федерального государственного бюджетного образовательного учреждения высшего образования «Майкопский государственный технологический университет» в поселке Яблоновском

Предметная (цикловая) комиссия информационных и математических дисциплин

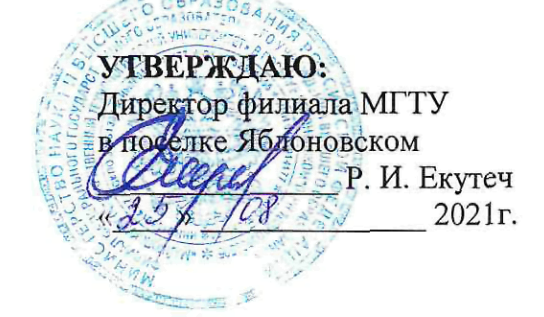

# РАБОЧАЯ ПРОГРАММА УЧЕБНОЙ ДИСЦИПЛИНЫ

Наименование дисциплины ПЛ.01 Информатика

Наименование специальности 33.02.01 Фармация

Квалификация выпускника фармацевт

Форма обучения очная (на базе основного общего образования) и податривать по по-

Яблоновский, 2021

Рабочая программа составлена на основе ФГОС СПО и учебного плана филиала МГТУ в поселке Яблоновском по специальности 33.02.01 Фармация

Составитель рабочей программы:

Преподаватель первой категории

А. А. Схаплок

Рабочая программа утверждена на заседании предметной (цикловой) комиссии информационных и математических дисциплин

Председатель предметной (цикловой) комиссии

 $\kappa \lambda 5$  » Of 20 21 r.

(*<u>TORTUCK</u>* 

А. А. Схаплок

СОГЛАСОВАНО: Старший методист политехнического колледжа филиала МГТУ в поселке Яблоновском  $\kappa$   $\lambda$  5  $\mu$  08 20 21  $r$ .

А. А. Алескерова

# **СОДЕРЖАНИЕ**

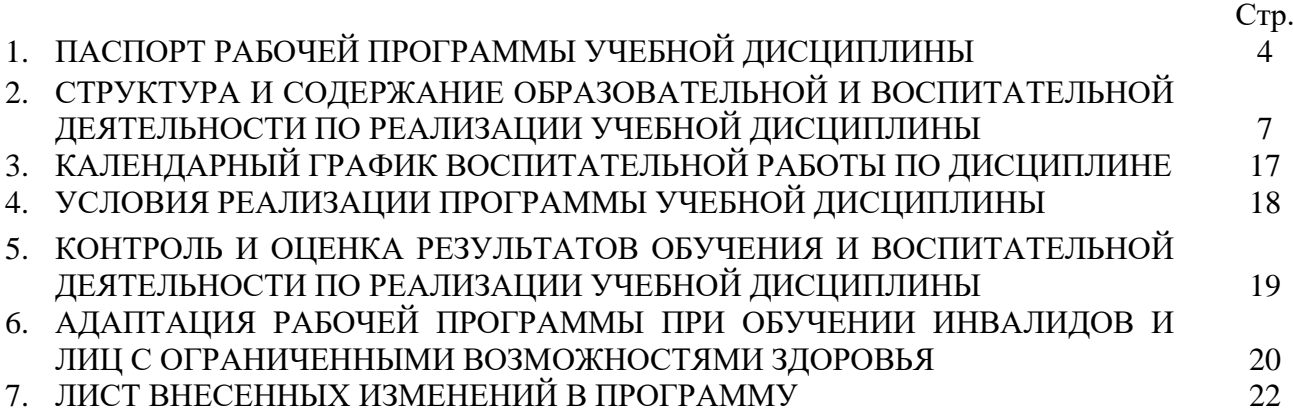

# **1. ПАСПОРТ ПРОГРАММЫ УЧЕБНОЙ ДИСЦИПЛИНЫ ПД.01 ИНФОРМАТИКА**

### **1.1 Область применения программы**

Рабочая программа учебной дисциплины ПД.01 Информатика (далее – программа) является составной частью основной профессиональной образовательной программы наименование структурного подразделения филиала МГТУ в поселке Яблоновском в соответствии с федеральным государственным образовательным стандартом среднего профессионального образования (далее – ФГОС СПО) по специальности 33.02.01 Фармация.

### **1.2 Место дисциплины в структуре основной образовательной программы**

Дисциплина ПД.01 Информатика входит в профильную часть общеобразовательного цикла.

# **1.3 Цели и задачи дисциплины – требования к результатам освоения дисциплины**

В результате освоения дисциплины обучающийся должен:

**уметь:**

У1 – использовать базовые системные программные продукты;

У2 – применять антивирусные средства защиты информации;

У3 – использовать прикладное программное обеспечение общего назначения для обработки текстовой, графической, числовой информации и баз данных;

У4 – работать с электронной почтой;

### **знать**:

З1 – основные методы и средства обработки, хранения, передачи и накопления информации;

З2 – общий состав и структуру персональных компьютеров и вычислительных систем;

З3 – базовые системные программные продукты;

З4 – пакеты прикладных программ для обработки текстовой, графической, числовой и табличной информации;

З5 – технологию поиска информации в информационно-телекоммуникационной сети Интернет.

### **1.4 Компетенции обучающегося, формируемые в результате освоения дисциплины**

Образовательная и воспитательная деятельность направлена на формирование у обучающихся следующих компетенций:

ОК 3. Решать проблемы, оценивать риски и принимать решения в нестандартных ситуациях.

ОК 4. Осуществлять поиск, анализ и оценку информации, необходимой для постановки и решения профессиональных задач, профессионального и личностного развития.

ОК 5. Использовать информационно-коммуникационные технологии для совершенствования профессиональной деятельности.

ОК 8. Самостоятельно определять задачи профессионального и личностного развития, заниматься самообразованием, осознанно планировать повышение квалификации.

ОК 9. Быть готовым к смене технологий в профессиональной деятельности.

Освоение содержания учебной дисциплины ПД.01 Информатика обеспечивает достижение студентами следующих результатов:

### **личностных:**

 чувство гордости и уважения к истории развития и достижениям отечественной информатики в мировой индустрии информационных технологий;

осознание своего места в информационном обществе;

готовность и способность к самостоятельной и ответственной творческой деятельности с

использованием информационно-коммуникационных технологий;

 умение использовать достижения современной информатики для повышения собственного интеллектуального развития в выбранной профессиональной деятельности, самостоятельно формировать новые для себя знания в профессиональной области, используя для этого доступные источники информации;

 умение выстраивать конструктивные взаимоотношения в командной работе по решению общих задач, в том числе с использованием современных средств сетевых коммуникаций;

– умение управлять своей познавательной деятельностью, проводить самооценку уровня собственного интеллектуального развития, в том числе с использованием современных электронных образовательных ресурсов;

– умение выбирать грамотное поведение при использовании разнообразных средств информационно-коммуникационных технологий как в профессиональной деятельности, так и в быту;

 готовность к продолжению образования и повышению квалификации в избранной профессиональной деятельности на основе развития личных информационнокоммуникационных компетенций;

### **метапредметных:**

 умение определять цели, составлять планы деятельности и определять средства, необходимые для их реализации;

 использование различных видов познавательной деятельности для решения информационных задач, применение основных методов познания (наблюдения, описания, измерения, эксперимента) для организации учебно-исследовательской и проектной деятельности с использованием информационно-коммуникационных технологий;

 использование различных информационных объектов, с которыми возникает необходимость сталкиваться в профессиональной сфере в изучении явлений и процессов;

– использование различных источников информации, в том числе электронных библиотек, умение критически оценивать и интерпретировать информацию, получаемую из различных источников, в том числе из сети Интернет;

 умение анализировать и представлять информацию, данную в электронных форматах на компьютере в различных видах;

 умение использовать средства информационно-коммуникационных технологий в решении когнитивных, коммуникативных и организационных задач с соблюдением требований эргономики, техники безопасности, гигиены, ресурсосбережения, правовых и этических норм, норм информационной безопасности;

– умение публично представлять результаты собственного исследования, вести дискуссии, доступно и гармонично сочетая содержание и формы представляемой информации средствами информационных и коммуникационных технологий;

#### **предметных:**

 сформированность представлений о роли информации и информационных процессов в окружающем мире;

 владение навыками алгоритмического мышления и понимание методов формального описания алгоритмов, владение знанием основных алгоритмических конструкций, умение анализировать алгоритмы;

использование готовых прикладных компьютерных программ по профилю подготовки;

владение способами представления, хранения и обработки данных на компьютере;

 владение компьютерными средствами представления и анализа данных в электронных таблицах;

 сформированность представлений о базах данных и простейших средствах управления ими;

 сформированность представлений о компьютерно-математических моделях и необходимости анализа соответствия модели и моделируемого объекта (процесса);

владение типовыми приемами написания программы на алгоритмическом языке для

решения стандартной задачи с использованием основных конструкций языка программирования;

 сформированность базовых навыков и умений по соблюдению требований техники безопасности, гигиены и ресурсосбережения при работе со средствами информатизации; понимание основ правовых аспектов использования компьютерных программ и прав доступа к глобальным информационным сервисам;

 применение на практике средств защиты информации от вредоносных программ, соблюдение правил личной безопасности и этики в работе с информацией и средствами коммуникаций в Интернете.

### **1.5 Количество часов на освоение программы:**

максимальная учебная нагрузка обучающихся – 171 час, в том числе: обязательная аудиторная учебная нагрузка обучающихся – 114 часов, самостоятельная работа обучающихся – 49 часов, в том числе индивидуальный проект 10 часов; консультации – 8 часов.

# **2. СТРУКТУРА И СОДЕРЖАНИЕ ОБРАЗОВАТЕЛЬНОЙ И ВОСПИТАТЕЛЬНОЙ ДЕЯТЕЛЬНОСТИ ПО РЕАЛИЗАЦИИ УЧЕБНОЙ ДИСЦИПЛИНЫ ПД.01 ИНФОРМАТИКА**

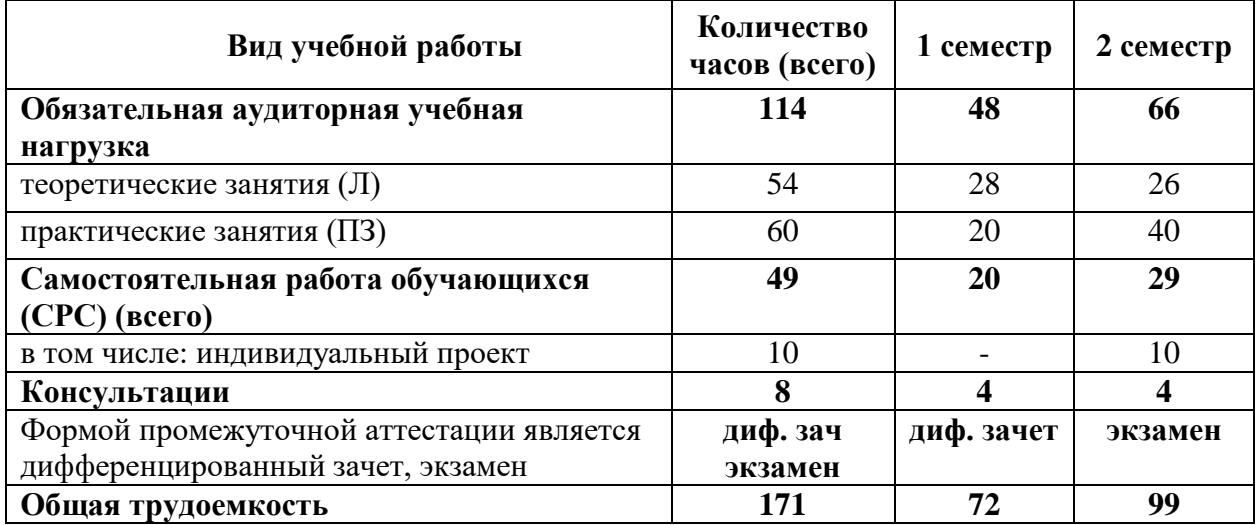

# **2.1 Объем учебной дисциплины и виды учебной работы**

# **2.2 Тематический план учебной дисциплины ПД.01 Информатика**

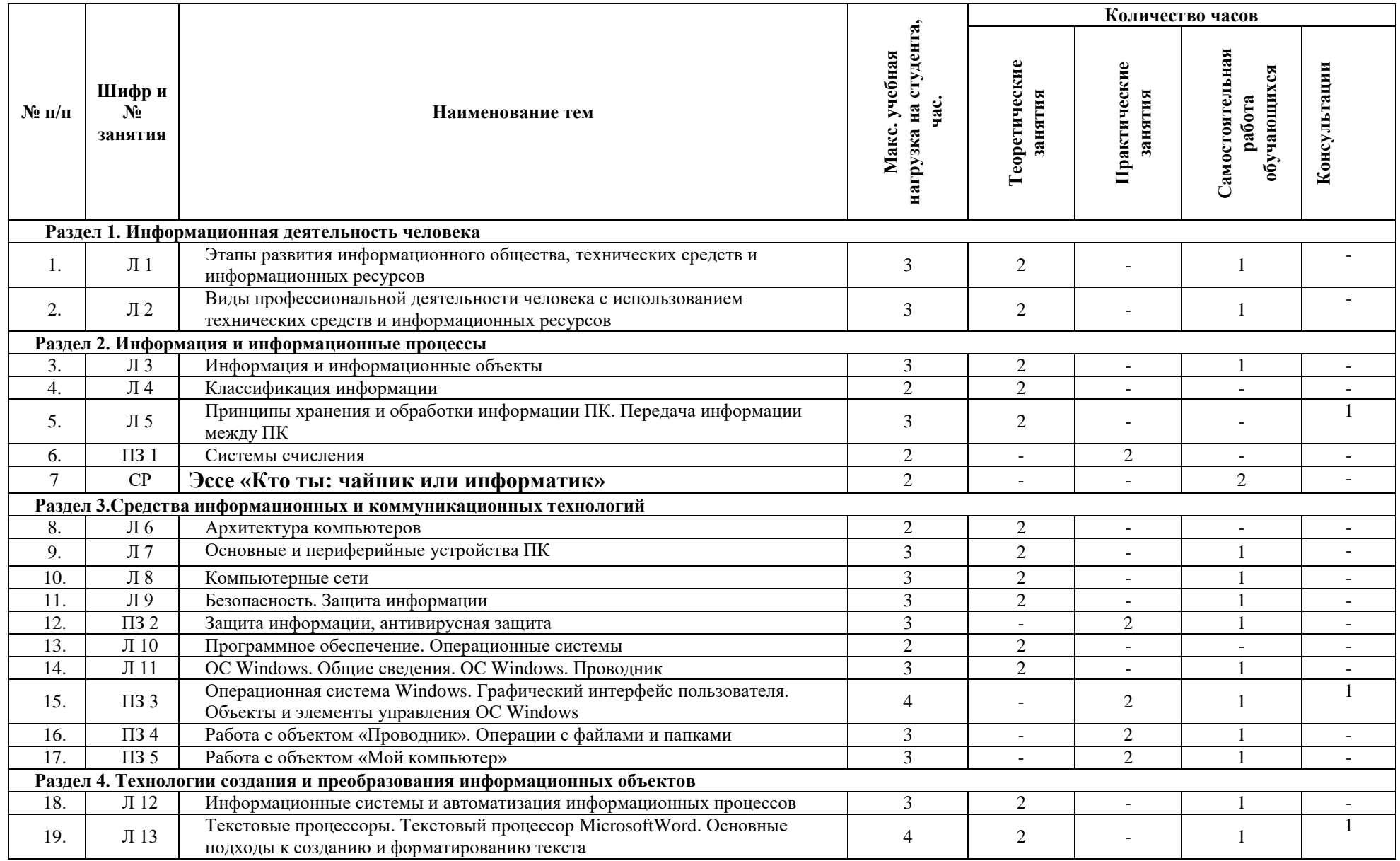

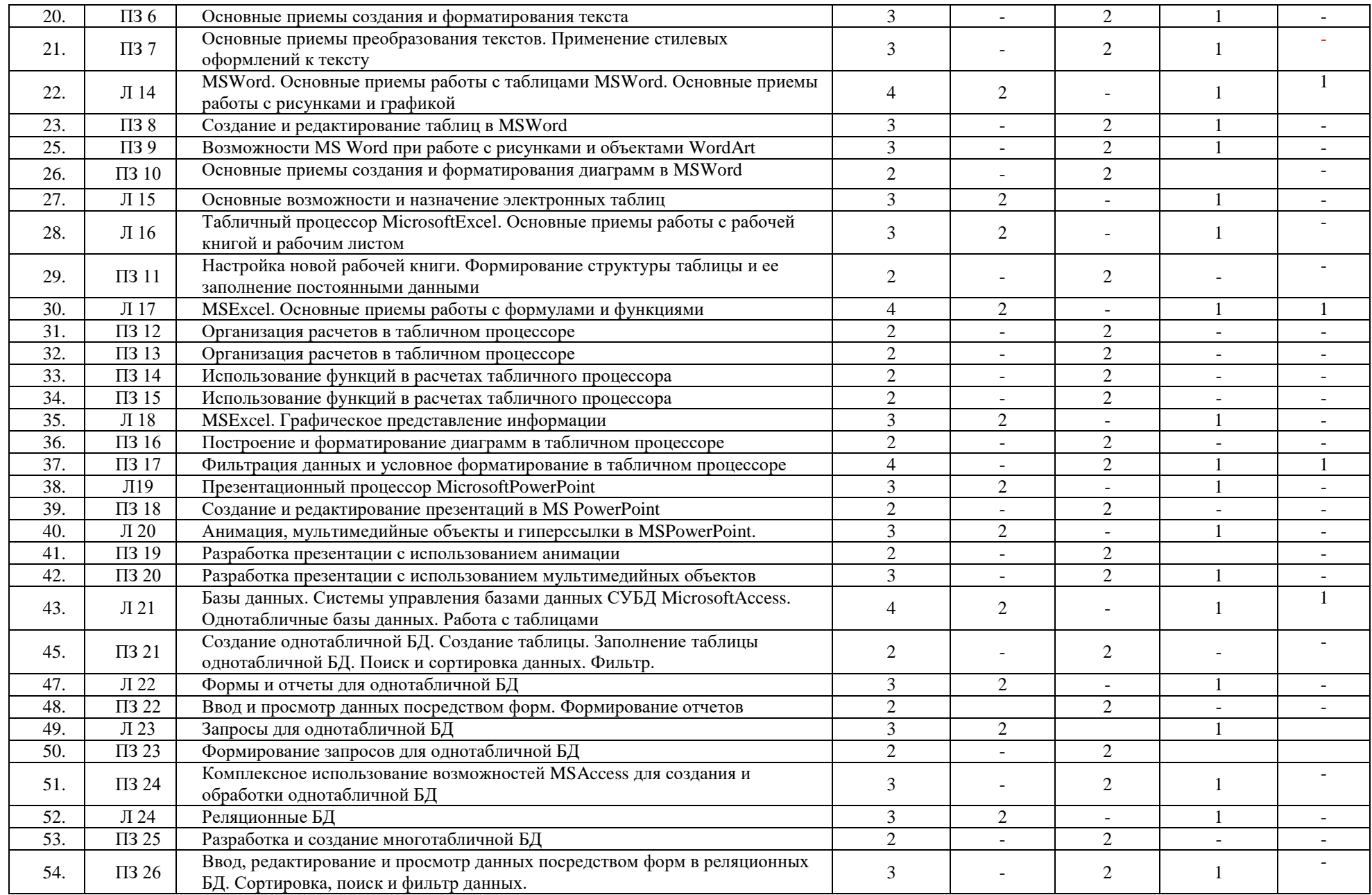

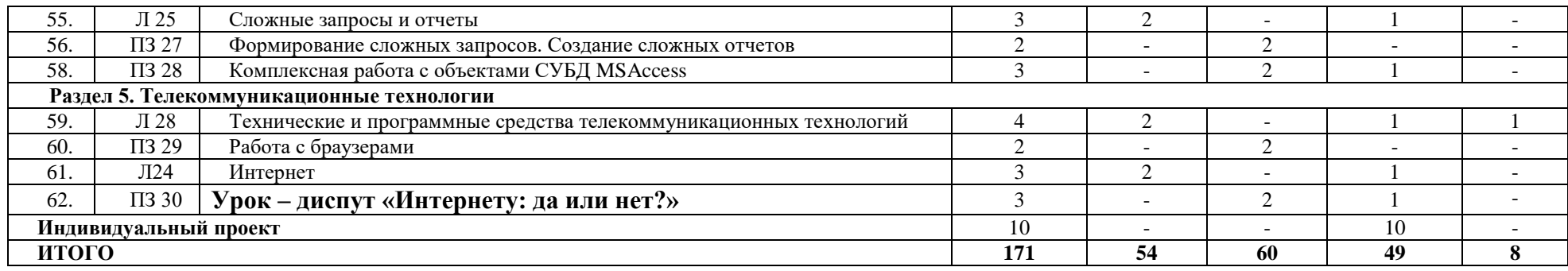

# **2.3 Содержание учебной дисциплины ПД.01 Информатика**

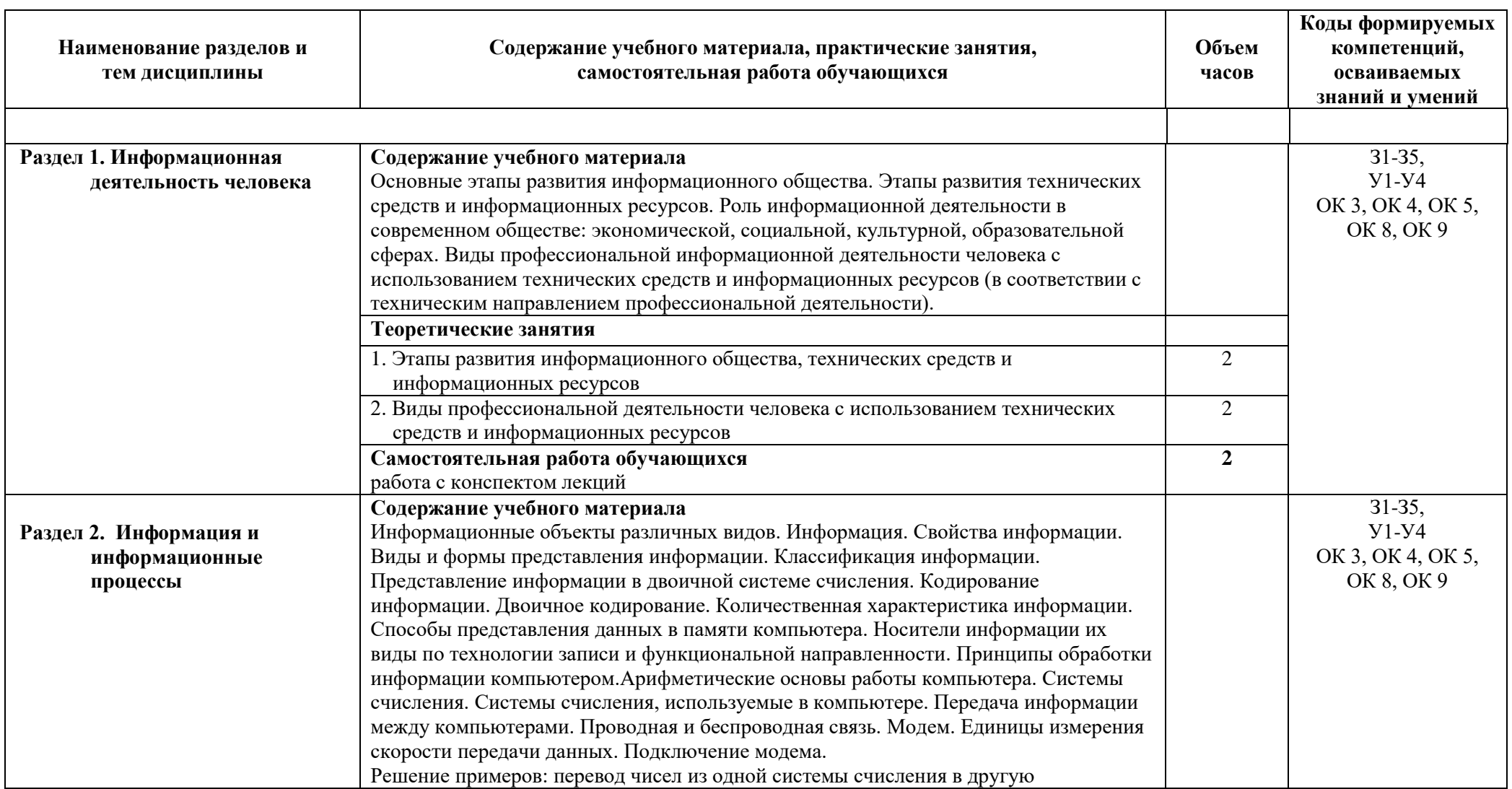

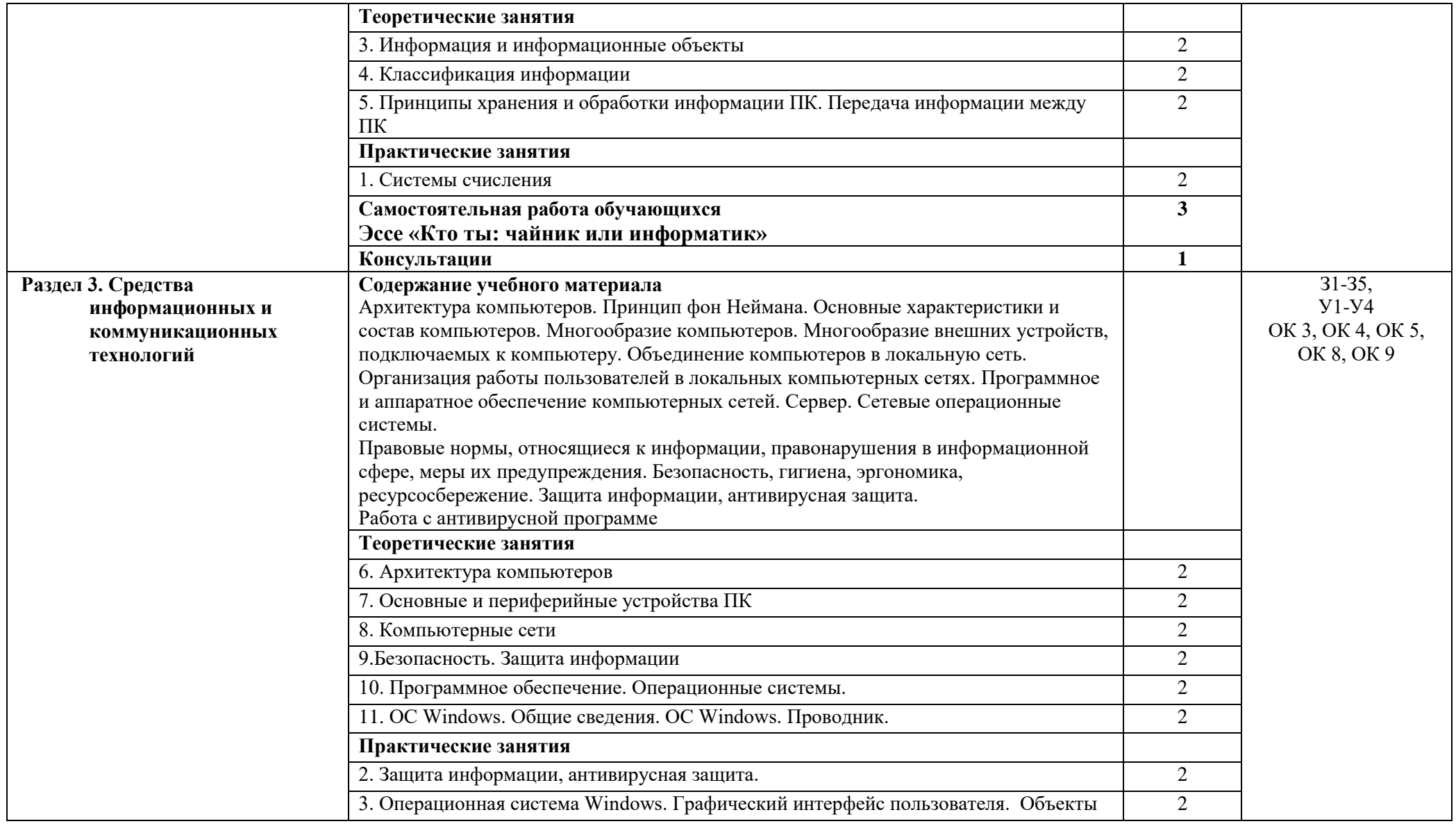

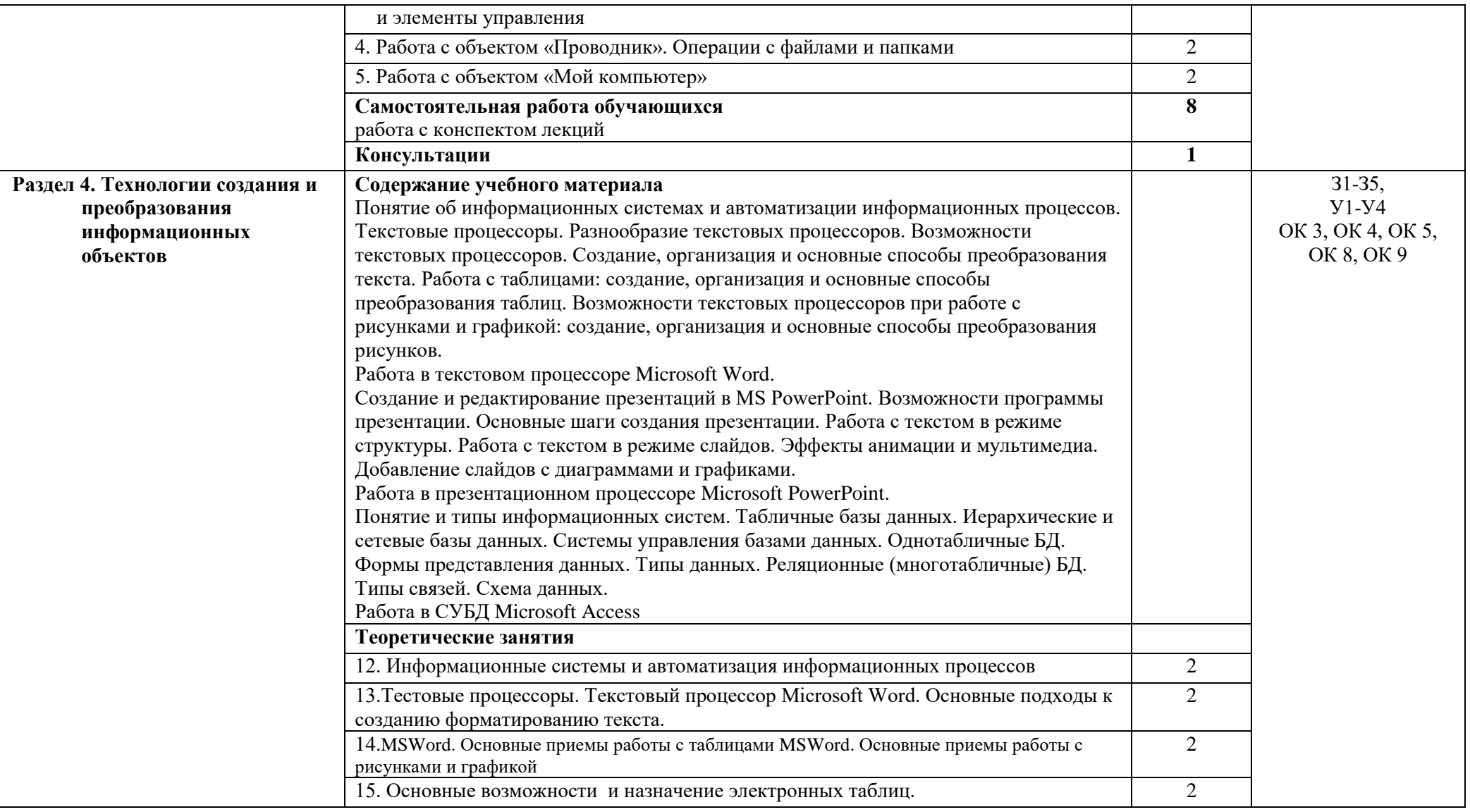

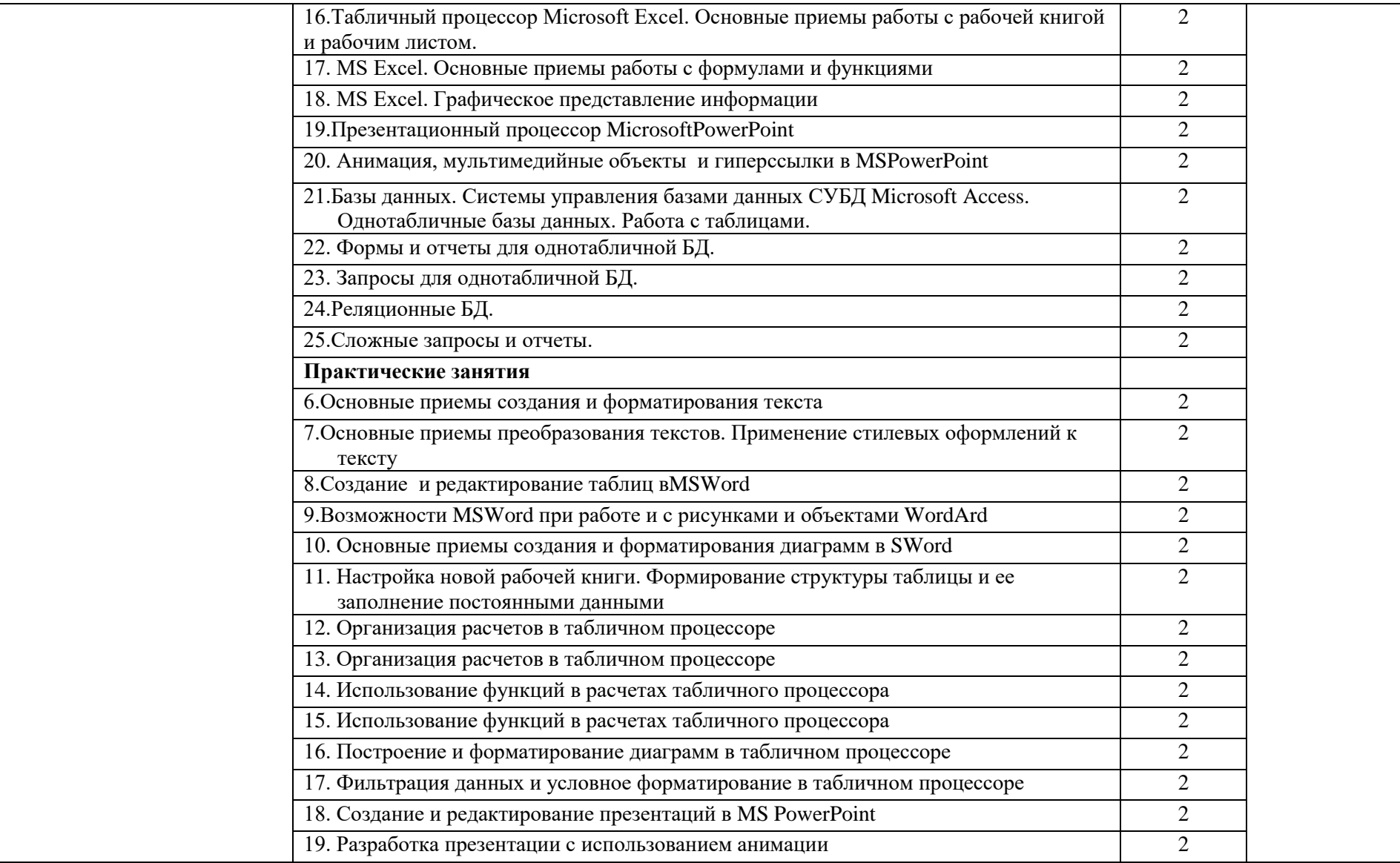

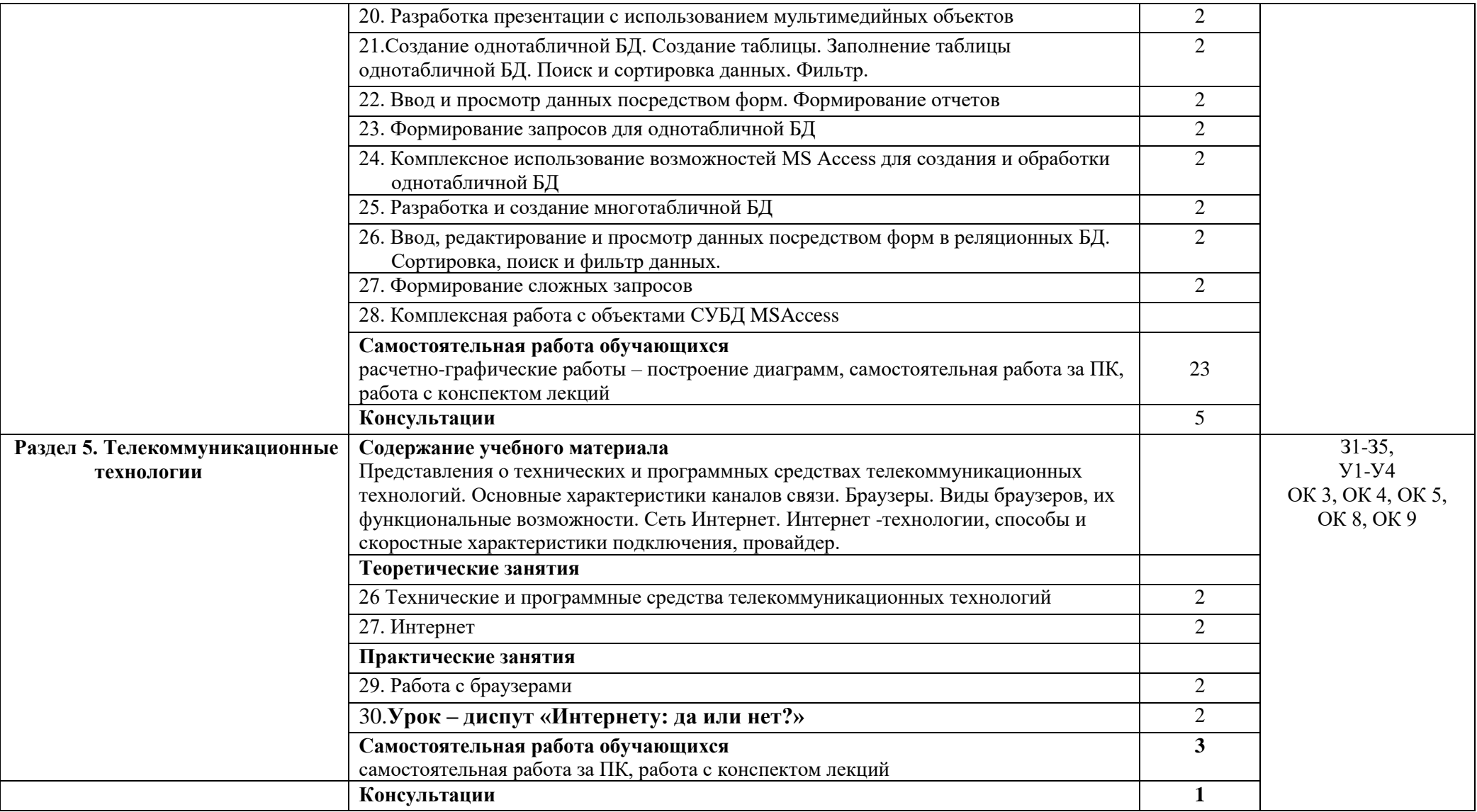

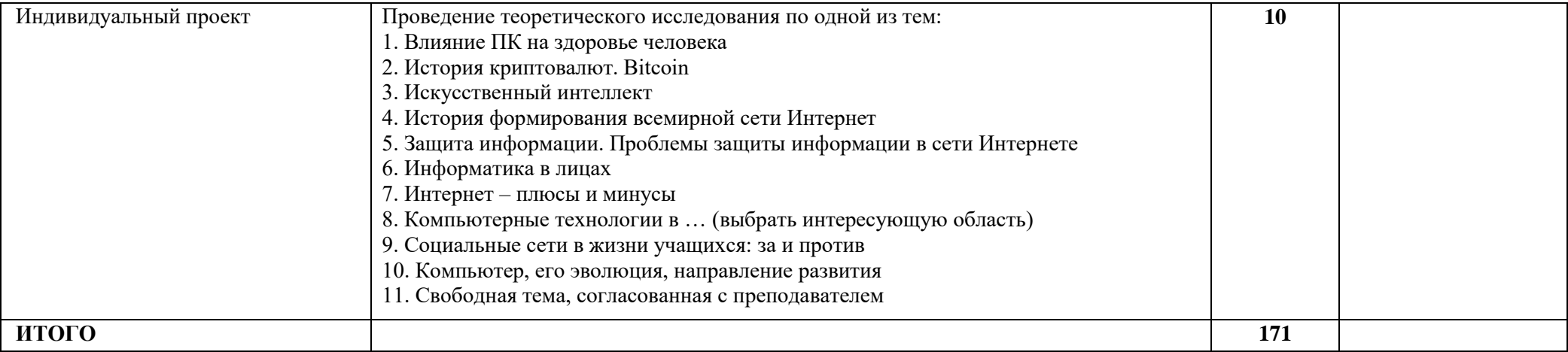

# **3.КАЛЕНДАРНЫЙ ГРАФИК ВОСПИТАТЕЛЬНОЙ РАБОТЫ ПО ДИСЦИПЛИНЕ**

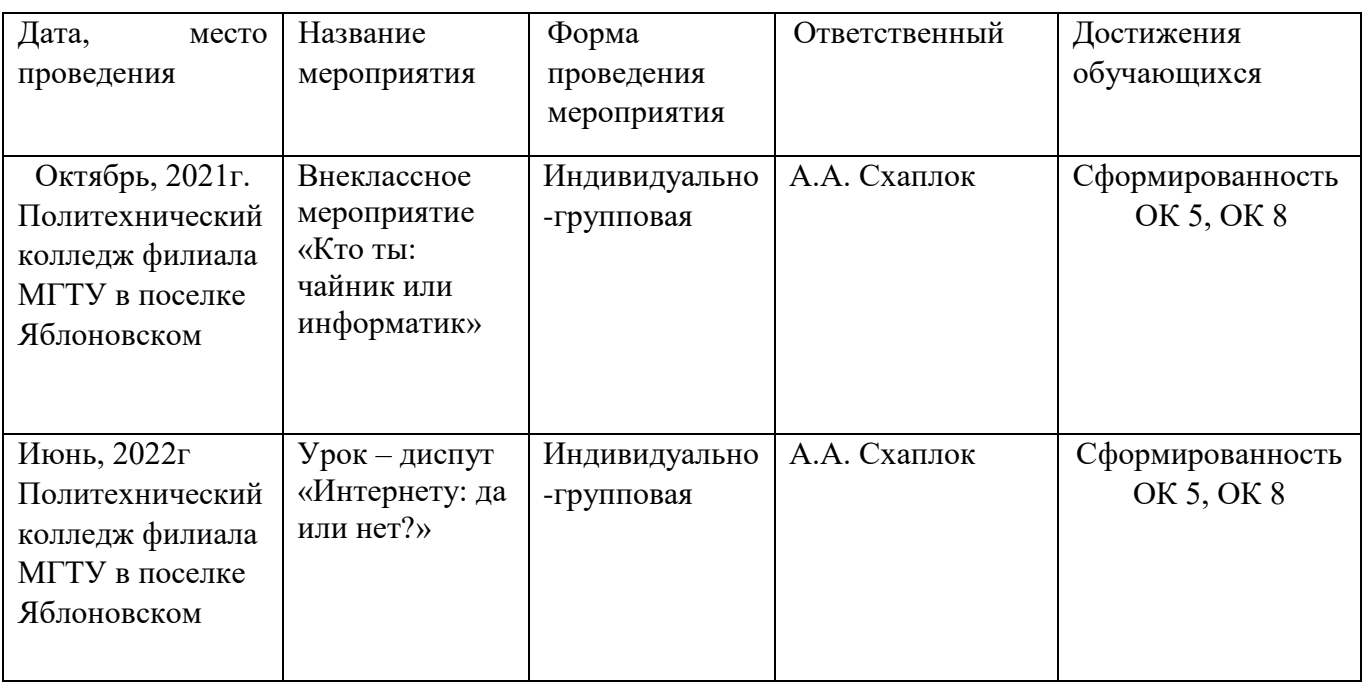

Модуль 3. Учебно-исследовательская и научно-исследовательская деятельность

# **4. УСЛОВИЯ РЕАЛИЗАЦИИ ПРОГРАММЫ УЧЕБНОЙ ДИСЦИПЛИНЫ ПД.01 ИНФОРМАТИКА**

### **4.1 Требования к материально-техническому обеспечению**

Реализация программы учебной дисциплины ПД.01 Информатика требует наличия учебного кабинета информатики, оснащенный оборудованием, техническими и программными средствами обучения.

## **Оборудование учебного кабинетаинформатики:**

- посадочные места по количеству обучающихся,
- рабочее место преподавателя;
- персональные компьютеры обучающихся 10 шт.;
- персональный компьютер преподавателя;
- $-M\Phi Y$ ;
- переносное мультимедийное оборудование;
- операционная система Windows; пакет офисных программ; 7-Zip бесплатная; Kaspersky endpoint security; Google Chrome..

## **4.2 Информационное обеспечение обучения**

# **Перечень учебных изданий основной и дополнительной литературы, Интернет-ресурсов**

## **Основная литература:**

1. Цветкова, М.С. Информатика [Электронный ресурс]: учебник / М.С. Цветкова, И.Ю. Хлобыстова. – М.: Академия, 2018 – 352 с. - ЭБС «Академия» - Режим доступа: <https://academia-moscow.ru/reader/?id=370009> (для авториз. Пользователей)

**2.** Ляхович, В.Ф. Основы информатики [Электронный ресурс]: учебник / В.Ф. Ляхович, В.А. Молодцов, Н.Б. Рыжикова. - Москва: КноРус, 2020. - 347 с. - ЭБС «BOOK.RU» - Режим доступа: <https://www.book.ru/book/932956>

### **Дополнительная литература**

3. Сергеева, И.И. Информатика [Электронный ресурс]: учебник / И.И.Сергеева, А.А. Музалевская, Н.В.Тарасова. - М.: ФОРУМ: ИНФРА-М, 2020. - 384 с. - ЭБС «Znanium.com» - Режим доступа: <https://znanium.com/catalog/document?id=357118>

4. Колдаев, В.Д. Сборник задач и упражнений по информатике [Электронный ресурс]: учебное пособие / В.Д. Колдаев, Е.Ю. Павлова; под ред. Л.Г. Гагариной. - М.: ФОРУМ, 2019. - 256 с. - ЭБС «Znanium.com» - Режим доступа: <https://znanium.com/catalog/document?id=367476>

Интернет - ресурсы:

1. [www.fcior.edu.ru](http://www.fcior.edu.ru/) (Информационные, тренировочные и контрольные материалы).

2. [www.school-collection.edu.ru](http://www.school-collection.edu.ru/) (Единая коллекции цифровых образовательных ресурсов).

# **5. КОНТРОЛЬ И ОЦЕНКА РЕЗУЛЬТАТОВ ОБУЧЕНИЯ И ВОСПИТАНИЯ ПО РЕАЛИЗАИИ УЧЕБНОЙ ДИСЦИПЛИНЕ ПД.02 ИНФОРМАТИКА**

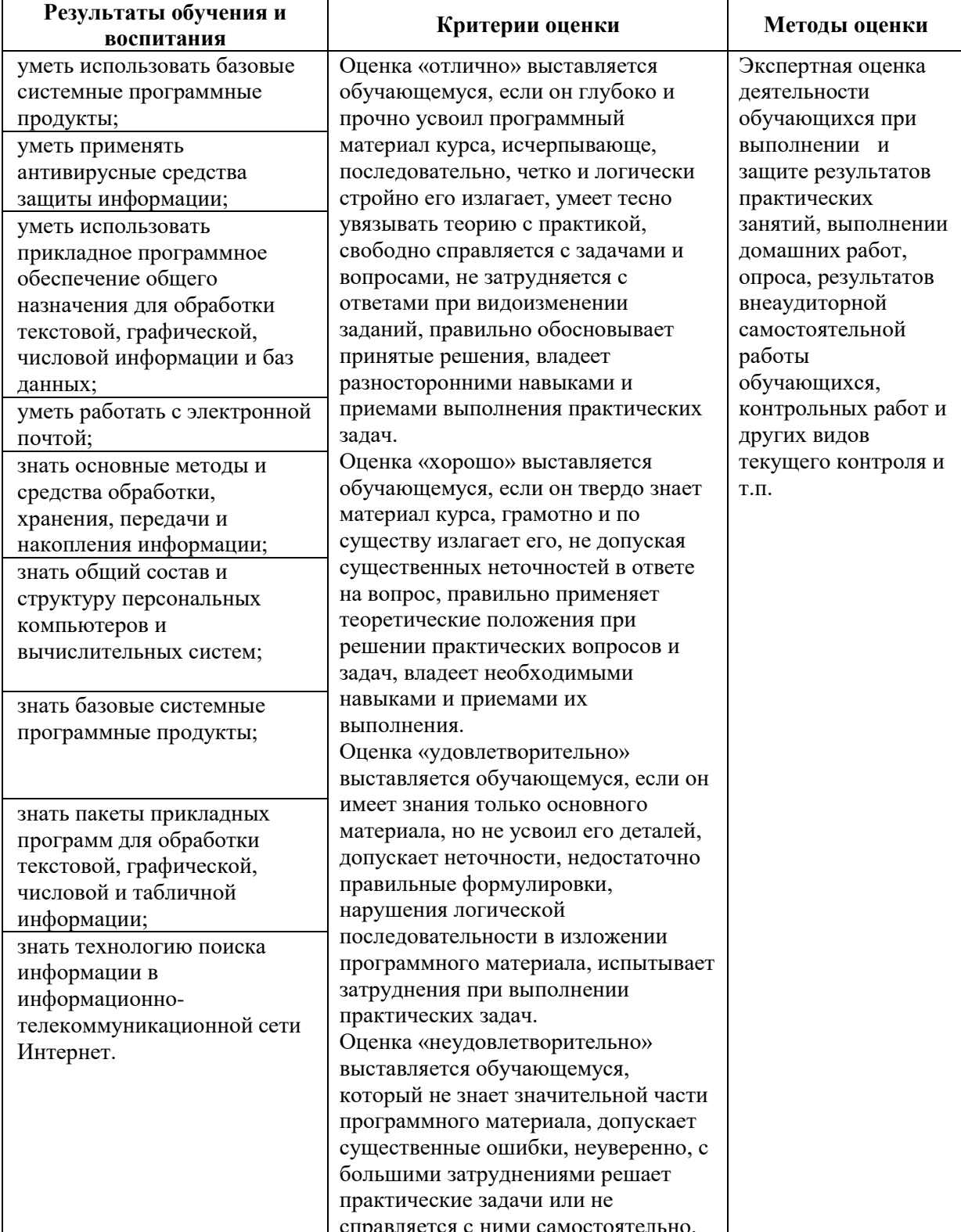

# **6. АДАПТАЦИЯ РАБОЧЕЙ ПРОГРАММЫ УЧЕБНОЙ ДИСЦИПЛИНЫ ПРИ ОБУЧЕНИИ ИНВАЛИДОВ И ЛИЦ С ОГРАНИЧЕННЫМИ ВОЗМОЖНОСТЯМИ ЗДОРОВЬЯ**

Адаптация рабочей программы дисциплины ПД.01 Информатика проводится при реализации адаптивной образовательной программы – программы подготовки специалистов среднего звена по специальности 33.02.01 Фармация в целях обеспечения права инвалидов и лиц с ограниченными возможностями здоровья на получение профессионального образования, создания необходимых для получения среднего профессионального образования условий, а также обеспечения достижения обучающимися инвалидами и лицами с ограниченными возможностями здоровья результатов формирования практического опыта.

## *Оборудование учебного кабинета информатики для обучающихся с различными видами ограничения здоровья.*

Оснащение кабинета информатики должно отвечать особым образовательным потребностям обучающихся инвалидов и лиц с ограниченными возможностями здоровья. Кабинет должен быть оснащен оборудованием и учебными местами с техническими средствами обучения для обучающихся с различными видами ограничений здоровья.

Кабинет, в котором обучаются лица с нарушением слуха должен быть оборудован радиоклассом, компьютерной техникой, аудиотехникой, видеотехникой, электронной доской, мультимедийной системой.

Для слабовидящих обучающихся в кабинете предусматриваются просмотр удаленных объектов при помощи видеоувеличителей для удаленного просмотра. Использование Брайлевской компьютерной техники, электронных луп, программ невизуального доступа к информации, технических средств приема-передачи учебной информации в доступных формах.

Для обучающихся с нарушением опорно-двигательного аппарата кабинет должен быть оборудован передвижной регулируемой партой.

Вышеуказанное оснащение устанавливается в кабинете при наличии обучающихся по адаптированной образовательной программе с учетом имеющегося типа нарушений здоровья у обучающегося.

### *Информационное и методическое обеспечение обучающихся*

Доступ к информационным и библиографическим ресурсам должен быть представлен в формах, адаптированных к ограничениям здоровья обучающихся инвалидов и лиц с ограниченными возможностями здоровья.

Для лиц с нарушениями зрения (не менее одного вида):

- в печатной форме увеличенным шрифтом;

- в форме электронного документа;

- в форме аудиофайла;

- в печатной форме на языке Брайля.

Для лиц с нарушениями слуха:

- в печатной форме;

- в форме электронного документа.

Для лиц с нарушениями опорно-двигательного аппарата (не менее одного вида):

- в печатной форме;

- в форме электронного документа;

- в форме аудиофайла.

Для лиц с нервно-психическими нарушениями (расстройство аутического спектра, нарушение психического развития) (не менее одного вида):

- использование текста с иллюстрациями;

- мультимедийные материалы.

Во время самостоятельной подготовки обучающиеся инвалиды и лица с ограниченными возможностями здоровья должны быть обеспечены доступом к сети Интернет.

### *Формы и методы контроля и оценки результатов обучения*

Применяемые при реализации рабочей программы дисциплины ПД.01 Информатика формы и методы контроля проводятся с учетом ограничения здоровья обучающихся.

Целью текущего контроля является своевременное выявление затруднений и отставаний обучающегося с ограниченными возможностями здоровья и внесение коррективов в учебную деятельность.

Форма промежуточной аттестации устанавливается с учетом индивидуальных психофизических особенностей обучающихся инвалидов и лиц с ограниченными возможностями здоровья (устно, письменно на бумаге, письменно на компьютере, в форме тестирования и т.п.).

При проведении промежуточной аттестации обучающемуся предоставляется время на подготовку к ответу, увеличенное не более чем в три раза, установленного для подготовки к ответу обучающимся, не имеющим ограничений в состоянии здоровья.

# **7. ЛИСТ ВНЕСЕННЫХ ИЗМЕНЕНИЙ**

## **Дополнения и изменения в рабочей программе**

**за \_\_\_\_\_\_\_\_/\_\_\_\_\_\_\_\_ учебный год**

В рабочую программуПД.01 Информатика по специальности 33.02.01 Фармация вносятся следующие дополнения и изменения:

Дополнения и изменения внес \_\_\_\_\_\_\_\_\_\_\_\_\_\_\_\_\_\_\_ \_\_\_\_\_\_\_\_\_\_\_\_\_\_\_\_\_\_\_\_\_\_

(подпись) И.О. Фамилия

Рабочая программа пересмотрена и одобрена на заседании предметной (цикловой) комиссии информационных и математических дисциплин

«\_\_\_\_\_\_» \_\_\_\_\_\_\_\_\_\_\_\_\_\_\_\_\_\_\_ 20\_\_\_\_г.

Председатель предметной (цикловой) комиссии \_\_\_\_\_\_\_\_\_\_\_\_\_\_\_\_\_\_\_ \_\_\_\_\_\_\_\_\_\_\_\_\_\_\_\_\_\_\_\_\_

(подпись) И.О. Фамилия